# *50. Internationale PhysikOlympiade Tel Aviv, Israel 2019*

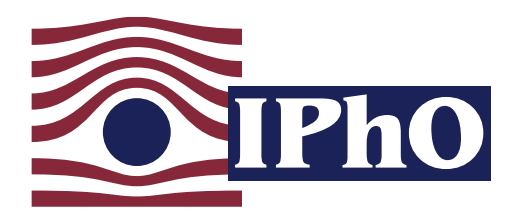

#### Wettbewerbsleitung

Dr. Stefan Petersen Sabrina Borchert Tel.: 0431 / 880 - 5120 Tel.: 0431 / 880 - 5387

email: [petersen@ipho.info](mailto:petersen@ipho.info) email: [sekretariat@ipho.info](mailto:sekretariat@ipho.info)

Anschrift: IPN an der Universität Kiel Olshausenstraße 62 24118 Kiel Fax: 0431 / 880 - 3148 Webseite: [www.ipho.info](http://www.ipho.info)

# Lösungen zu den Aufgaben der 2. Runde im Auswahlwettbewerb zur 50. IPhO 2019

#### Hinweise

In dem Auswahlwettbewerb zur Internationalen PhysikOlympiade 2019 wurde die 2. Runde erstmalig als Klausurrunde an den Schulen der teilnehmenden Schülerinnen und Schüler durchgeführt. Neben Hinweisen zur Klausur sind nachfolgend die Aufgaben mit einem Lösungsvorschlag zu finden.

Die Korrektur der Klausur der 2. Runde erfolgt auf Grundlage dieser Musterlösung. Gemäß den Gepflogenheiten bei der Internationalen PhysikOlympiade wird dabei primär die Richtigkeit der Lösung bewertet und weniger die Sauberkeit der Ausarbeitung oder der sprachliche Ausdruck. Bei den Multiple-Choice Aufgaben werden alleine für die richtigen Antwortbuchstaben bereits jeweils 2 Punkte vergeben. Die in den Bewertungstabellen darüber hinaus angegebenen Punktzahlen beziehen sich jeweils auf den von uns ausgearbeiteten Lösungsweg. Bei anderen Lösungswegen wird die Bewertung sinngemäß abgeändert, wobei die Gesamtpunktzahl pro Aufgabenteil beibehalten wird. Folgefehler werden in der Regel nicht bestraft. Die Verwendung eines falschen Zwischenergebnisses sollte, sofern sich dadurch keine starke Vereinfachung des Problems ergibt, also bei folgenden Fragen nicht zu Punktabzug führen. Dies bedeutet insbesondere, dass ein numerisches Ergebnis auch dann als korrekt gewertet wird, wenn vorher eine falsche Formel abgeleitet, aber korrekt mit dieser Formel weitergerechnet wurde. Wenn bei einem Ergebnis jedoch die angegebene Einheit falsch ist, führt dies in jedem Fall zu Punktabzug.

Bei Fragen oder Anmerkungen freuen wir uns über eine Nachricht an [sekretariat@ipho.info.](mailto:sekretariat@ipho.info)

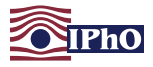

#### Regeln und Hinweise zur Klausur für Schülerinnen und Schüler

- Der Termin für die Klausur ist bundesweit einheitlich Dienstag, der 13. November 2018. In besonderen Fällen kann deine Lehrkraft den Termin um ein bis zwei Tage verschieben.
- Die Bearbeitungszeit für die Klausur beträgt 180 Minuten.
- Die Klausur ist ohne fremde Hilfe und in Einzelarbeit unter Aufsicht einer Lehrkraft zu bearbeiten.
- Zulässige Hilfsmittel sind Schreib- und Zeichenmaterialien, die auf der folgenden Seite abgedruckte Liste von Naturkonstanten sowie ein nicht graphikfähiger Taschenrechner. Insbesondere darfst du keine Aufzeichnungen oder Formelsammlungen in der Klausur verwenden.
- Du erhältst die Klausuraufgaben in einem verschlossenen und mit deinem Namen versehenen Umschlag. Offne diesen erst, wenn die betreuende Lehrkraft das Signal zum Start der Klausur gibt.
- Insgesamt können in der Klausur 100 Punkte erreicht werden. Zu jeder Aufgabe ist die maximal erreichbare Punktzahl in der Überschrift angegeben, bei Teilaufgaben direkt bei den Teilaufgaben.
- Du kannst dir die Reihenfolge für die Bearbeitung der Aufgaben frei aussuchen und dir auch die Zeit frei einteilen. Es kann vorteilhaft sein, sich zunächst mit Aufgaben zu befassen, die du gut lösen kannst, und sich nicht zu sehr in einer Aufgabe zu verbeißen.
- Im ersten Teil der Klausur sind 10 Multiple-Choice Aufgaben zu lösen, bei denen jeweils vier Antwortalternativen zur Wahl stehen, von denen genau eine richtig ist. Für jede korrekte Antwortwahl erhältst du 2 Punkte. Wenn keine, eine falsche oder mehr als eine Antwortoption angegeben ist, werden dafür Null Punkte vergeben. Zu deiner Antwortwahl wird außerdem eine physikalische Begründung erwartet. Einige Aufgaben erfordern dafür auch eine Rechnung. Für jede passende physikalische Begründung werden 3 Punkte vergeben. Für diesen Teil sind 60-80 Minuten eingeplant.
- Im zweiten Teil sind einige längere theoretische Aufgaben zu bearbeiten. Für diesen Teil sind 100-120 Minuten vorgesehen.
- Trage deine Aufgabenbearbeitung in die entsprechenden Boxen ein. Falls der Platz nicht ausreicht oder du einen weiteren Graphen zeichnen möchtest, findest du am Ende der Klausur zusätzliches Arbeitspapier. Kennzeichne unbedingt die Aufgabe, zu der die jeweiligen Aufzeichnungen gehören.
- Die Klausurblätter und das zusätzliche Arbeitspapier sind im oberen Teil mit deinem Schülerinnenbzw. Schülercode versehen. Verwende nur diese Blätter zur Bearbeitung der Klausur und lege alle Blätter am Ende wieder in deinen Umschlag.
- Die Aufgaben sind so konzipiert, dass es schwer sein dürfte, alle Aufgaben vollständig zu lösen. Verliere also nicht den Mut, wenn du nicht alles schaffst oder mal keine Idee zur Lösung hast!
- Da die Klausuren an einigen Schulen wenige Tage später geschrieben werden, darfst du keine Informationen zu den Klausuraufgaben vor dem 19. November an andere Teilnehmende weitergeben.

#### Das Team der PhysikOlympiade in Deutschland wünscht dir viel Erfolg!

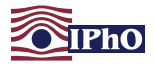

#### Naturkonstanten und gebräuchliche Größen

In den Aufgaben können die folgenden physikalischen Größen verwendet werden. Die Angaben können jeweils bis zur angegebenen Stelle als exakt angenommen werden.

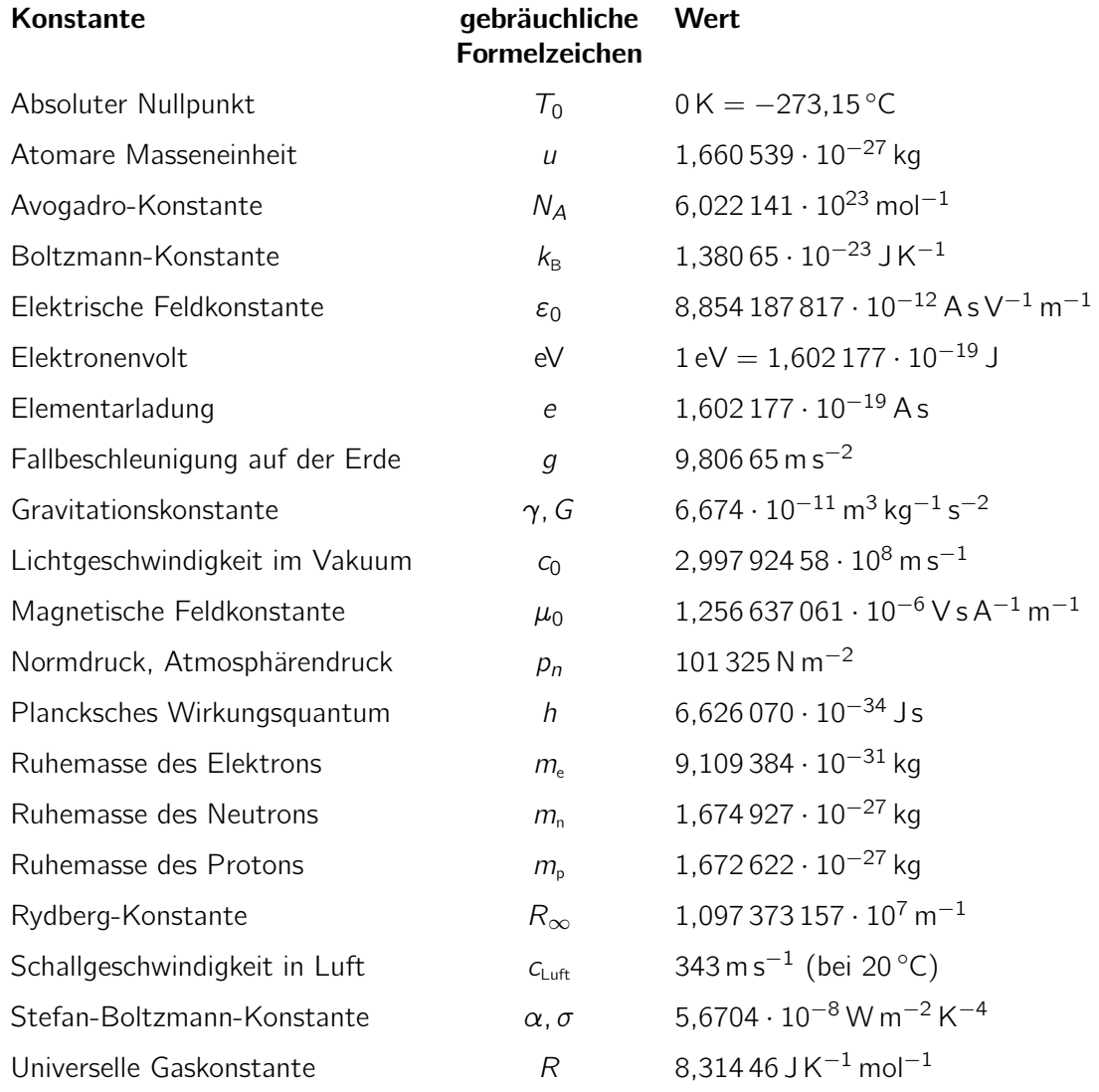

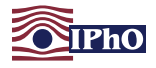

## Multiple-Choice Aufgaben

Finde zu jeder der folgenden zehn Fragen den richtigen Lösungsbuchstaben und begründe physikalisch, warum dies die korrekte Lösung ist. Es ist jeweils nur eine Antwortmöglichkeit richtig. Nutze den Platz in der Box für Rechnungen sowie Begründungen und notiere deinen Antwortbuchstaben an der vorgesehenen Stelle am Ende jeder Box.

### <span id="page-3-0"></span>Aufgabe 1 Korken im Eimer (MC-Aufgabe) (5 Pkt.)

Ein mit Wasser gefüllter Eimer ist an einem Seil aufgehängt. In dem Eimer befindet sich, wie nebenstehend abgebildet, ein Korken, der mit einem Faden am Boden des Eimers befestigt ist. Wenn der Faden durchtrennt wird, steigt der Korken an die Wasseroberfläche. Wird das Seil am Eimer durchtrennt, fällt dieser mit Inhalt nach unten.

Wie bewegt sich der Korken relativ zu dem Eimer, unmittelbar nachdem das Seil und der Faden gleichzeitig durchtrennt worden sind?

- A Der Korken steigt schneller zur Wasseroberfläche.
- B Der Korken steigt genau so schnell an die Wasseroberfläche.
- C Der Korken bleibt in Ruhe.
- D Der Korken sinkt zum Boden des Eimers.

#### Lösung

Rechnungen und Erläuterungen

Wenn das Seil und der Faden gleichzeitig durchtrennt werden, befinden sich der Eimer mit dem Wasser sowie dem Korken im freien Fall und fallen nach dem Äquivalenzprinzip gleich schnell. Sie sind also im Bezugsystem des Eimers schwerelos, so dass auch keine Auftriebskraft wirkt. Daher steigt der Korken weder auf noch sinkt er, er bleibt also in Ruhe.

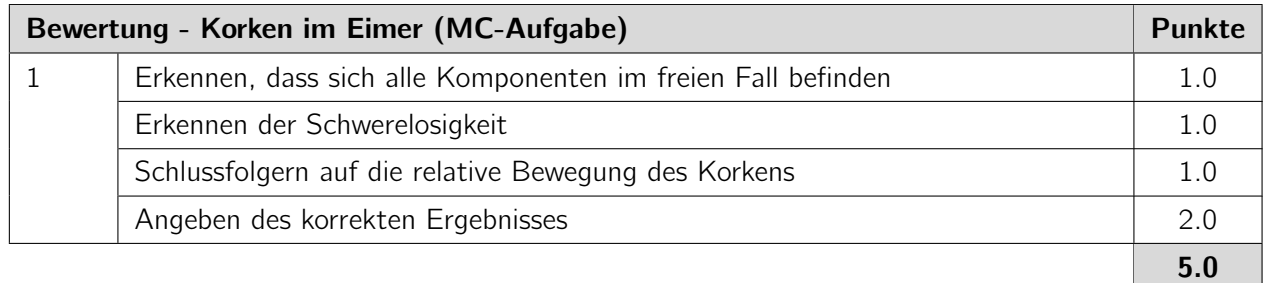

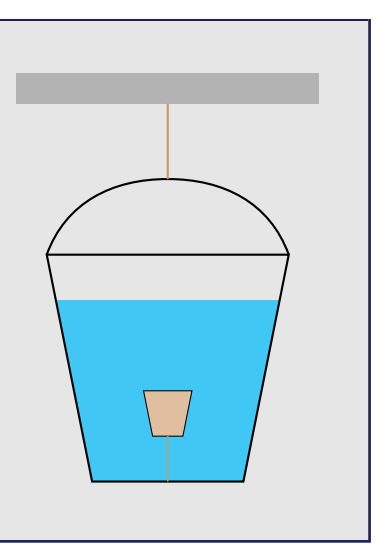

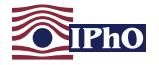

#### <span id="page-4-0"></span>Aufgabe 2 Bewegung! (MC-Aufgabe) (5 Pkt.)

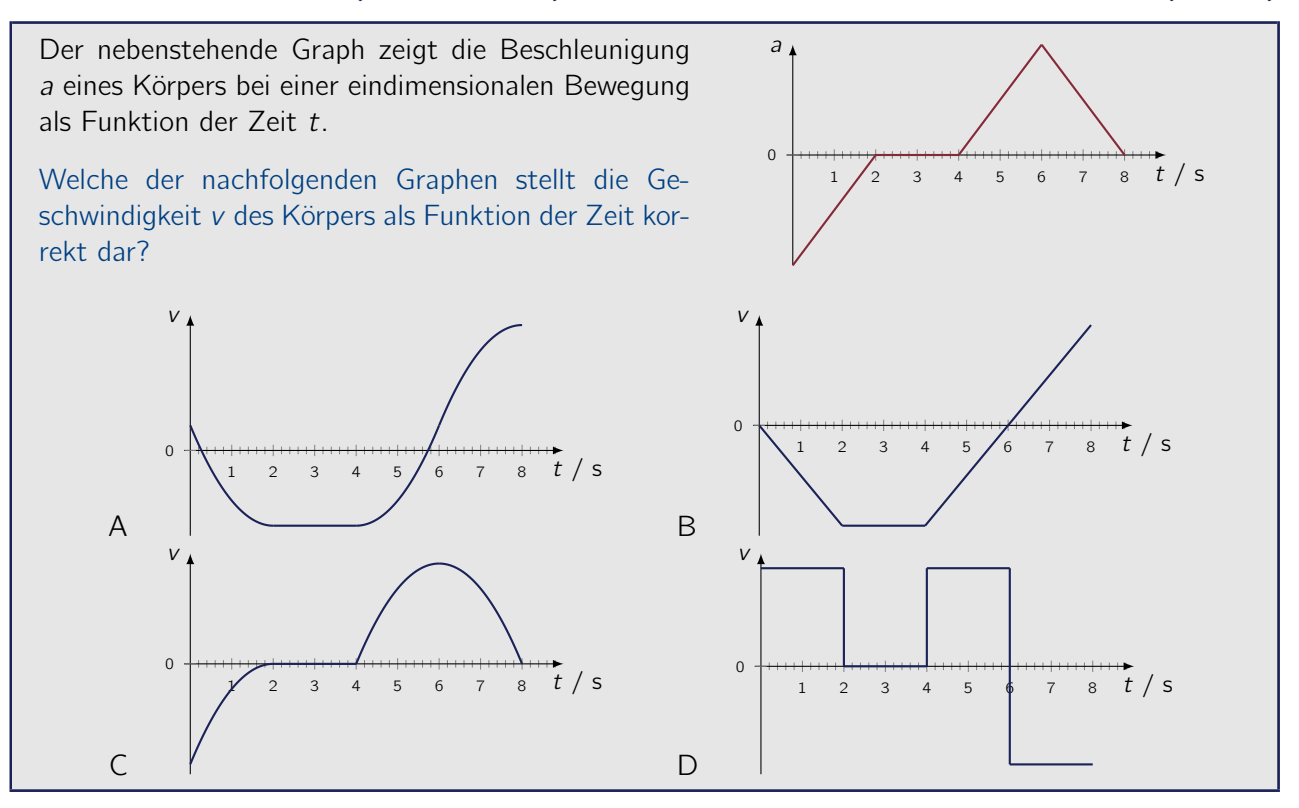

#### Lösung

#### Rechnungen und Erläuterungen

Anfänglich besitzt der Körper eine negative Beschleunigung. Die Geschwindigkeit muss also im ersten Abschnitt zwischen 0 und 2 Sekunden abnehmen. Dies geschieht nur in den ersten beiden Graphen.

Die Beschleunigung ist die zeitliche Änderung der Geschwindigkeit. Der Graph B zeigt im ersten Abschnitt eine linear abnehmende Geschwindigkeit, die einer konstanten negativen Beschleunigung entsprechen würde. Dies passt nicht zu dem gegebenen Verlauf der Beschleunigung. Der Graph B kommt also nicht in Frage.

Damit verbleibt der erste Graph, deren Geschwindigkeitsverlauf tatsächlich zu dem gegebenen Verlauf der Beschleunigung passt. Im Zeitraum zwischen 0 und 2 Sekunden ist die Beschleunigung negativ und steigt linear auf Null an. Im Zeitraum zwischen 2 und 4 Sekunden ist die Geschwindigkeit konstant, und damit die Beschleunigung gleich Null. Die verbleibenden beiden Abschnitte besitzen erneut Beschleunigungen, die sich linear mit der Zeit ändern. Erst ansteigend und dann abfallend bis die Geschwindigkeit bei 8 Sekunden wieder einen konstanten Wert annimmt und die Beschleunigung damit Null wird.

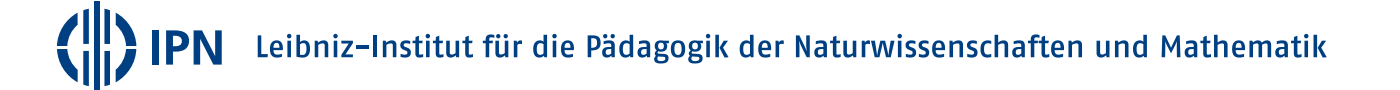

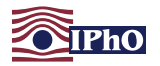

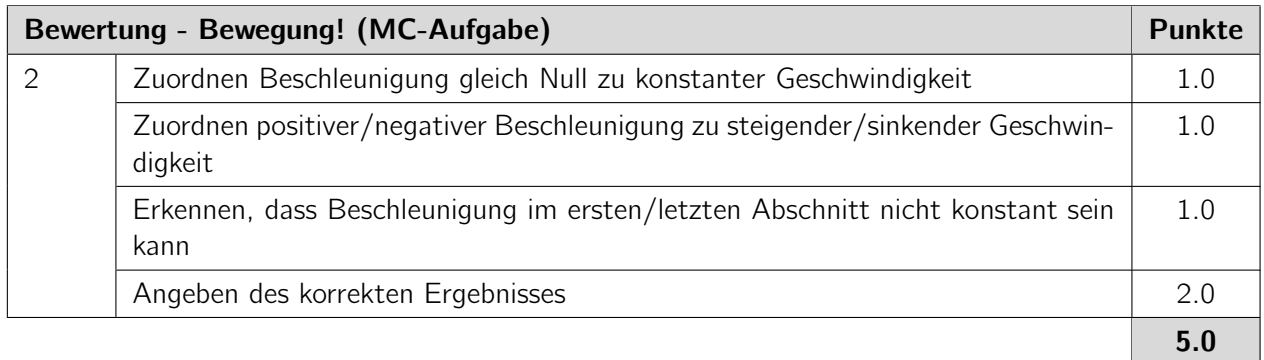

### <span id="page-5-0"></span>Aufgabe 3 Rotierender Würfel (MC-Aufgabe) (5 Pkt.)

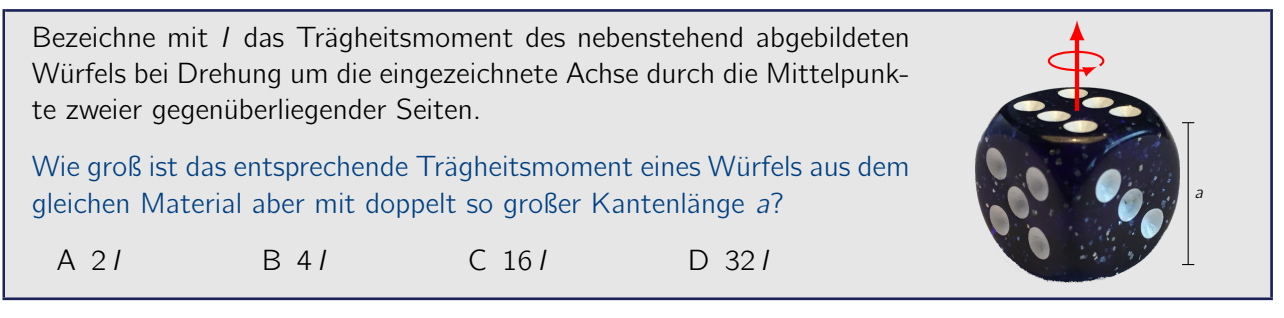

#### Lösung

#### Rechnungen und Erläuterungen

Das Trägheitsmoment eines Körpers bei Drehung um eine Schwerpunktachse ist proportional zur Masse m des Körpers und zum Quadrat einer charakteristischen Länge senkrecht zur Rotationsachse. Die Masse des Körpers wiederum ist proportional zur dritten Potenz einer charakteristischen Länge des Körpers, für die hier die Kantenlänge a verwendet werden kann. Es gilt also:

$$
l \sim m \cdot a^2 \sim a^5 \tag{3.1}
$$

Bei einer Verdopplung der Kantenlänge a wird das Trägheitsmoment damit um einen Faktor  $2^5 = 32$ größer. Damit ist die letzte Antwort korrekt.

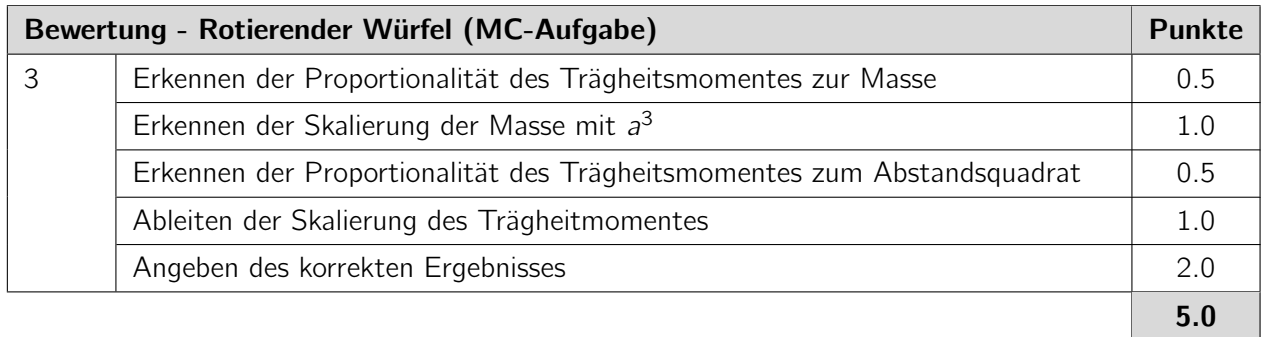

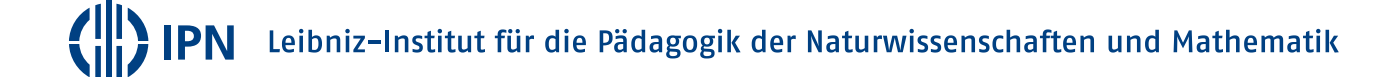

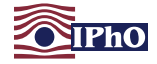

#### <span id="page-6-2"></span>Aufgabe 4 Leistung von Gravitationswellen (MC-Aufgabe) (5 Pkt.)

Die allgemeine Relativitätstheorie sagt die Existenz von Gravitationswellen, also Wellen in der Struktur der Raumzeit voraus. Diese Wellen werden von beschleunigten Massen erzeugt und breiten sich mit Lichtgeschwindigkeit aus.

Für zwei Körper mit gleicher Masse m, die sich in einem Abstand r umkreisen, lässt sich die durch Gravitationswellen abgestrahlte Leistung P mit Hilfe der Gravitationskonstante G und der Vakuumlichtgeschwindigkeit c ausdrücken.

Welcher der folgenden Ausdrücke könnte einen passenden Ausdruck für die Leistung P darstellen?

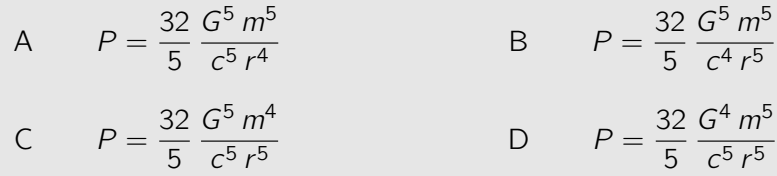

#### Lösung

Rechnungen und Erläuterungen

Für eine korrekte Formel müssen beide Seiten der Gleichung die gleiche physikalische Dimension und damit auch die gleichen SI-Einheiten besitzen.

Die Leistung P wird in Watt, also in der Einheit kg m<sup>2</sup>s<sup>-3</sup> angegeben. Dies wird typischerweise durch  $[P] =$  kg m<sup>2</sup> s<sup>-3</sup> ausgedrückt. Die auf der rechten Seite der Gleichung vorkommenden physikalischen Größen besitzen die folgenden SI-Einheiten:

$$
[G] = m3 kg-1 s-2, [m] = kg, [c] = ms-1, [r] = m.
$$
 (4.1)

Ein als korrekt in Frage kommender Ausdruck für P lässt sich nun mit Hilfe eines Dimensionsvergleiches bestimmen. Bezeichne mit  $\alpha$ ,  $\beta$ ,  $\gamma$  und  $\delta$  die Exponenten, mit der die Größen G, m, c und r auf der rechten Seite vorkommen. Dann gilt

<span id="page-6-0"></span>
$$
\left[G^{\alpha} \, m^{\beta} \, c^{\gamma} \, r^{\delta}\right] = \text{kg}^{-\alpha + \beta} \, m^{3\alpha + \gamma + \delta} \, s^{-2\alpha - \gamma} \stackrel{!}{=} \text{kg} \, m^2 \, s^{-3} = [P] \,. \tag{4.2}
$$

Durch Vergleichen des Exponenten für die Masseneinheit in Gleichung [\(4.2\)](#page-6-0) ergibt sich, dass  $\beta$  um eins größer sein muss als  $\alpha$ . Dies ist nur in der Gleichung D der Fall.

Die dort auftretenden Werte  $\alpha = 4$ ,  $\beta = 5$ ,  $\gamma = -5$  und  $\delta = -5$  für die Exponenten führen auch zu den korrekten Exponenten für die Einheiten der Länge und der Zeit, denn mit diesen Werte ergeben sich

 $3\alpha + \gamma + \delta = 12 - 5 - 5 = 2$  sowie  $-2\alpha - \gamma = -8 + 5 = -3$ . (4.3)

D[a](#page-6-1)mit kann nur die letzte Formel die Leistung P richtig beschreiben.<sup>a</sup>

<span id="page-6-1"></span><sup>&</sup>lt;sup>a</sup>Hinweis: Der Ausdruck kann auch auf zwei ungleiche Massen  $m_1$  und  $m_2$  erweitert werden und lautet dann P =  $rac{32}{5}$   $rac{G^4(m_1 m_2)^2(m_1+m_2)}{c^5 r^5}$ . Im System Sonne-Erde beträgt die durch Gravitationswellen abgestrahlte Leistung damit  $\overline{k}$ napp 200 $W$ .

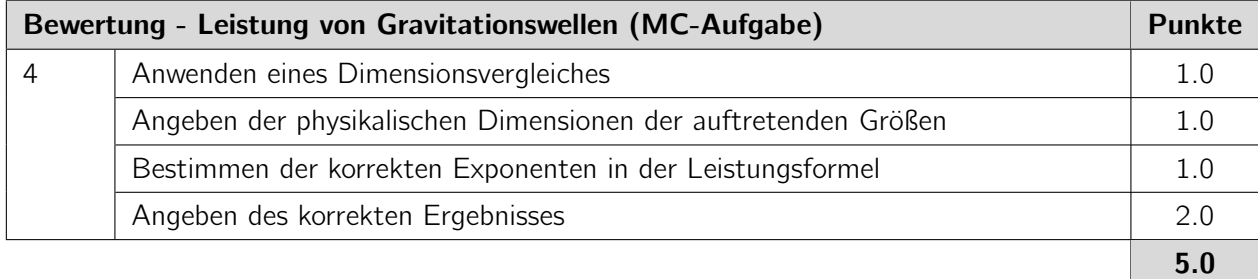

### <span id="page-7-0"></span>Aufgabe 5 Linsensammlung (MC-Aufgabe) (5 Pkt.)

Aus den Tiefen der Physiksammlung hat dein Physiklehrer eine Kiste mit drei dünnen Linsen zu Tage befördert, die mit I, II und III beschriftet sind. Die Linsen I und II sind bikonvex, wohingegen Linse III auf beiden Seiten konkav geformt ist. Zur Bestimmung der Brennweiten der Linsen hast du deiner Lehrkraft beim Durchführen einiger Abbildungsversuche geholfen.

Dazu habt ihr einen Gegenstand in einer Entfernung von 50,0 cm zu einer der Linsen oder zu einer Kombination von zwei dicht hintereinander stehenden Linsen positioniert und den Abstand zwischen der Linse bzw. dem Linsensystem und dem entstehenden reellen Bild des Gegenstandes gemessen. Die nebenstehende Tabelle gibt die in den einzelnen Versuchen gemessenen Bildweiten an. Dummerweise hat dein Lehrer ab dem zweiten Versuch vergessen aufzuschreiben, welche der Linse(n) jeweils verwendet wurde(n), aber vielleicht kannst du trotzdem die folgende Frage beantworten:

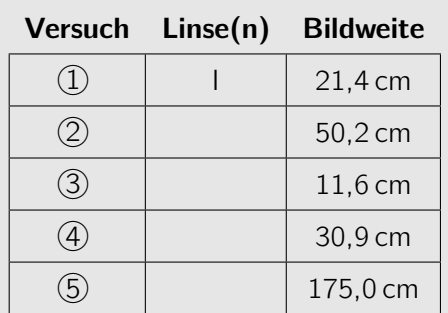

Welche der Linse(n) wurde(n) in den einzelnen Versuchen verwendet?

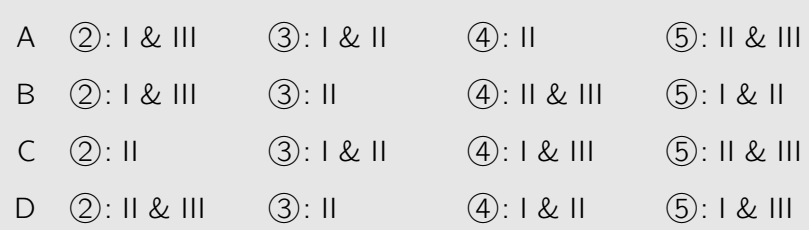

#### Lösung

Rechnungen und Erläuterungen

Da keine zwei Bildweiten in den Versuchen gleich sind, muss in jedem Versuch ein anderer Aufbau vorliegen. Damit müssen alle möglichen Linsenkombinationen aus zwei Linsen sowie die Linse II als Einzellinse für einen der Versuche verwendet werden.

Versuch 3: In diesem Versuch ergibt sich die kleinste Bildweite und damit die stärkste Brechkraft. Um diese höhere Brechkraft zu realisieren, müssen die beiden konvexen Linsen I und II hintereinander zu einem Linsensystem kombiniert sein.

Damit verbleiben von den Antwortoptionen nur noch die Möglichkeiten A und C. Außerdem muss im Versuch 5 dann die Kombination der Linsen II & III verwendet worden sein. Es bleibt noch zu klären, ob in Versuch (2) alleine die Linse II oder eine Kombination der Linsen I & III verwendet wurde. Dazu können die Brennweiten der Linsen I und II mit Hilfe der Ergebnisse aus den Versuchen  $(1)$  und  $(3)$  verwendet werden.

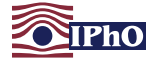

Versuch  $(1)$ : Die Brennweite der in diesem Versuch verwendeten Linse I lässt sich mit Hilfe der Gegenstandsweite  $g = 50,0$  cm und der Bildweite  $b<sub>1</sub> = 21,4$  cm über die Abbildungsgleichung dünner Linsen bestimmen. Es gilt

$$
\frac{1}{f_i} = \frac{1}{g} + \frac{1}{b_i} \qquad \text{bzw.} \qquad f_i = \frac{g b_i}{g + b_i} \approx \frac{50,0 \text{ cm} \cdot 21,4 \text{ cm}}{50,0 \text{ cm} + 21,4 \text{ cm}} \approx 15,0 \text{ cm}. \tag{5.1}
$$

Versuch  $(3)$ : Die Gesamtbrennweite  $f_{IRH}$  des Systems aus den Linsen I und II ergibt sich auch hier aus der bestimmten Bildweite  $f_{\parallel \& \parallel}$  und zwar zu

$$
f_{\text{full}} = \frac{g b_{\text{full}}}{g + b_{\text{full}}} \approx \frac{50,0 \,\text{cm} \cdot 11,6 \,\text{cm}}{50,0 \,\text{cm} + 11,6 \,\text{cm}} \approx 9,4 \,\text{cm} \,. \tag{5.2}
$$

Bei der Kombination zweier nah beieinander stehender dünner Linsen ergibt sich die Gesamtbrennweite des Systems aus einer inversen Addition der einzelnen Brennweiten, also

$$
\frac{1}{f_{\text{fall}}} = \frac{1}{f_{\text{i}}} + \frac{1}{f_{\text{II}}},\tag{5.3}
$$

womit sich die Brennweite  $f_{II}$  ergibt zu

$$
f_{\parallel} = \frac{f_{\parallel} f_{\parallel_{\&II}}}{f_{\parallel} - f_{\parallel_{\&II}}} \approx \frac{15,0 \text{ cm} \cdot 9,4 \text{ cm}}{15,0 \text{ cm} - 9,4 \text{ cm}} \approx 25,2 \text{ cm} \,. \tag{5.4}
$$

Schließlich lässt sich durch Umstellen der Abbildungsgleichung die Bildweite  $b_{II}$  bestimmen, die sich bei Abbildung alleine mit der Linse II ergibt. Diese ist

$$
b_{\rm II} = \frac{g f_{\rm II}}{g - f_{\rm II}} \approx \frac{50, 0 \, \text{cm} \cdot 25, 2 \, \text{cm}}{50, 0 \, \text{cm} - 25, 2 \, \text{cm}} \approx 50, 8 \, \text{cm} \,. \tag{5.5}
$$

Das Ergebnis passt, wenn man kleine Messunsicherheiten annimmt, zu dem Ergebnis in Versuch (2), nicht aber zu dem in Versuch (4). Damit ist die richtige Antwort die Option C.

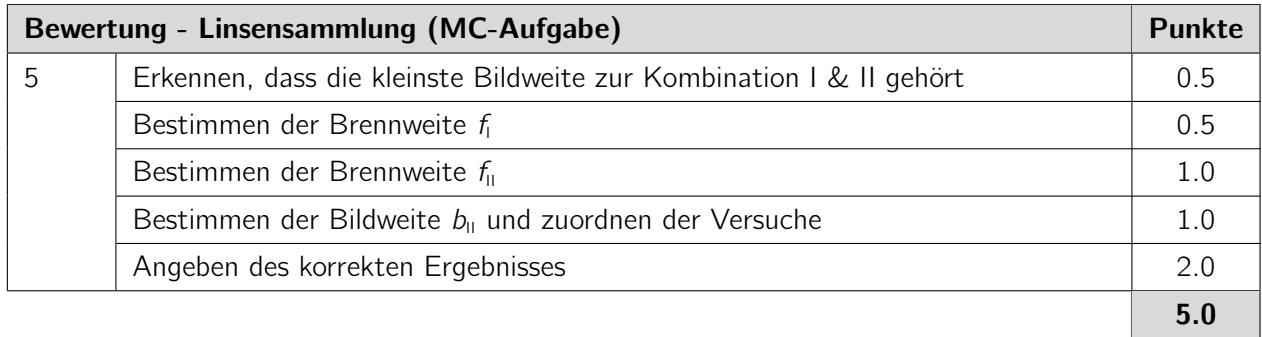

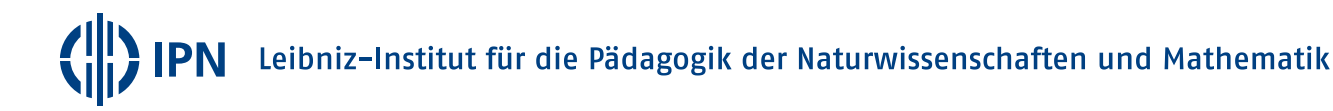

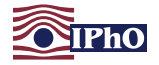

### <span id="page-9-0"></span>Aufgabe 6 Fünfeck aus Widerständen (MC-Aufgabe) (5 Pkt.)

Eine Batterie mit einer Spannung von 9,0 V ist mit einem idealen Amperemeter in Reihe geschaltet ist. Die Reihenschaltung kann an zwei beliebige Ecken des abgebildeten Widerstandfünfecks angeschlossen werden.

Wie groß ist die betragsmäßig kleinste Stromstärke, die dabei durch das Amperemeter fließt?

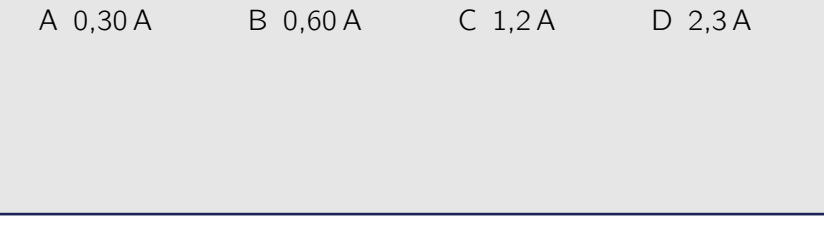

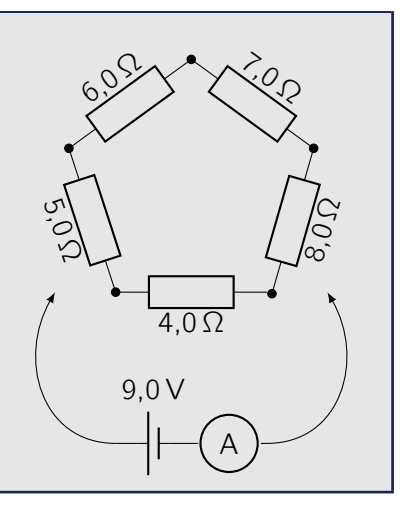

#### Lösung

Rechnungen und Erläuterungen

Wenn die Batterie mit dem Amperemeter an zwei verschiedene Ecken des Widerstandsfünfecks angeschlossen wird, fließt der Strom durch eine Parallelschaltung mit zwei Zweigen, in denen jeweils bis zu vier Widerstände in Reihe geschaltet sind. Die Zusammensetzung der beiden Parallelzweige ist davon abhängig, an welchen Ecken die Batterie angeschlossen wird. Die Stromstärke I, die durch das Amperemeter fließt, ergibt sich aus der Batteriespannung  $U = 9.0 V$  und dem Ersatzwiderstand  $R_{\text{Ersatz}}$  der Parallelschaltung zu  $\frac{U}{R_{\text{Ersatz}}}$ .

Bei einer Parallelschaltung zweier Widerstände mit Widerstandswerten  $R_1$  und  $R_2$  beträgt der Wert des Ersatzwiderstandes  $R_{\text{Ersatz}}=\frac{R_1\cdot R_2}{R_1+R_2}$  und ist damit immer kleiner als der kleinste Widerstandswert eines der Parallelzweige. Für einen möglichst geringen Strom muss daher die Batterie so angeschlossen werden, dass der Widerstandswert in dem Parallelzweig mit dem kleineren Widerstandswert möglichst groß wird. Die Summe der fünf Widerstände ist konstant. Daher ist diese Bedingung genau dann erfüllt, wenn beide Parallelzweige den gleichen Widerstandswert besitzen. Dies wird erreicht, wenn die Batterie mit dem Amperemeter an der Ecke zwischen dem 6,0 Ω und 7,0 Ω sowie zwischen dem 4,0 Ω und 8,0 Ω Widerstand angeschlossen wird.

In diesem Fall besitzen beide Parallelzweige einen Widerstandswert von 15,0 Ω und der Ersatzwiderstand beträgt  $R_{\text{Fratt}} = 7.5 \Omega$ . Damit ist die Stromstärke:

$$
I = \frac{U}{R_{\text{Ersatz}}} \approx 1.2 \,\text{A} \,. \tag{6.1}
$$

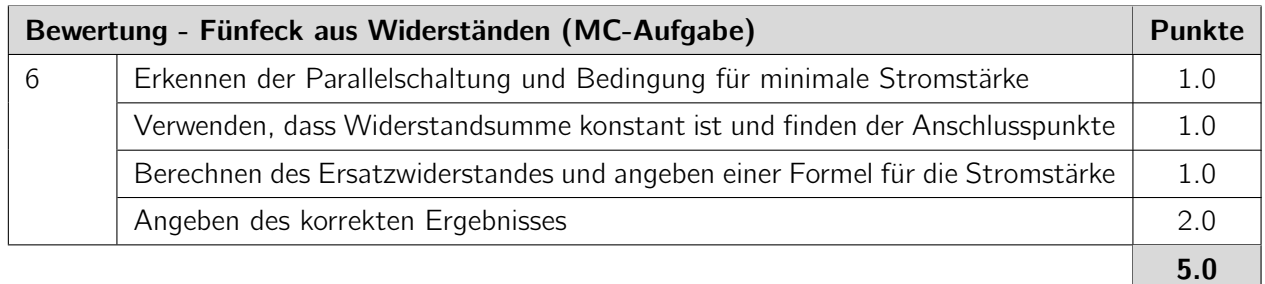

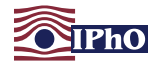

### <span id="page-10-3"></span>Aufgabe 7 Felder (MC-Aufgabe) (5 Pkt.)

Ein sehr leichtes, geladenes Teilchen wird durch eine Spannung U beschleunigt. Anschließend fliegt es in einen Bereich, der von einem konstanten Magnetfeld senkrecht zur Bewegungsrichtung des Teilchens durchsetzt ist. Das Teilchen beschreibt in diesem Bereich einen Kreisbogen mit einem Kreisradius von  $r = 1.50$  cm.

Nun wird ein elektrisches Feld der konstanten Feldstärke  $E = 4,40 \cdot 10^4$  V m $^{-1}$  eingeschaltet, das senkrecht sowohl zum magnetischen Feld als auch zur momentanen Bewegungsrichtung des Teilchens orientiert ist. Das Teilchen bewegt sich daraufhin geradeaus weiter.

Wie groß ist die Spannung U mit der das Teilchen anfänglich beschleunigt wurde?

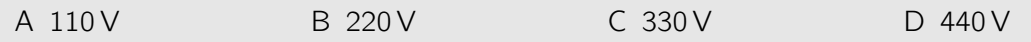

Lösung

Rechnungen und Erläuterungen

Bezeichne mit m, q und v die Masse, die Ladung und den Betrag der Geschwindigkeit des Teilchens nach Durchlaufen der Beschleunigungsspannung. Die von dem Teilchen durch die Beschleunigungsspannung erhaltene Energie entspricht der kinetischen Energie des Teilchens. Im nichtrelativistischen Fall ist daher

<span id="page-10-2"></span>
$$
q U = \frac{1}{2} m v^2. \tag{7.1}
$$

Wenn nur das magnetische Feld auf das Teilchen wirkt, beschreibt es eine Kreisbahn, deren Radius sich durch Gleichsetzen der Zentripetalkraft mit der Lorentzkraft ermitteln lässt. Es ergibt sich:

<span id="page-10-0"></span>
$$
\frac{mv^2}{r} = q v B \qquad \text{bzw.} \qquad m v^2 = r q v B. \tag{7.2}
$$

Dabei bezeichnet B die magnetische Flussdichte des Magnetfeldes.

Damit das Teilchen nach dem Anschalten des elektrischen Feldes geradeaus weiterfliegt, muss die Kraft aufgrund des elektrischen Feldes gerade die Lorentzkraft ausgleichen, es muss also gelten:

<span id="page-10-1"></span>
$$
qE = q \vee B \qquad \text{bzw.} \qquad E = \vee B \,.
$$
 (7.3)

Einsetzen der Ergebniss aus [\(7.2\)](#page-10-0) und [\(7.3\)](#page-10-1) in [\(7.1\)](#page-10-2) ergibt schließlich für die Beschleunigungsspannung

$$
U = \frac{1}{2} \frac{mv^2}{q} = \frac{1}{2} r v B = \frac{1}{2} r E \approx 330 V.
$$
 (7.4)

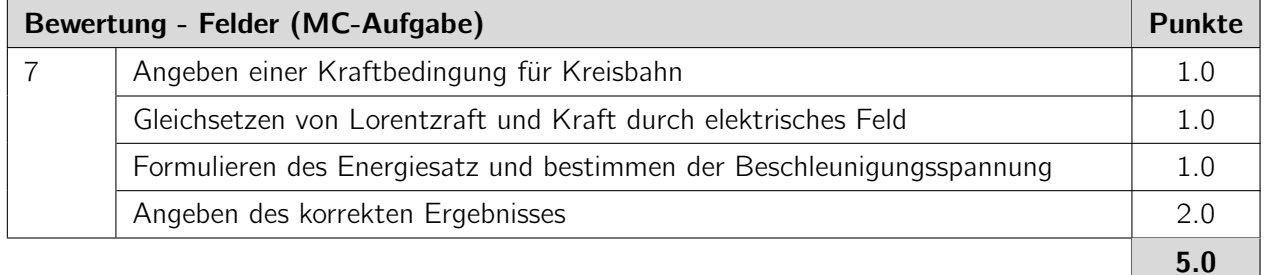

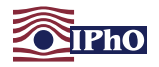

50

100

 $\overline{\phantom{0}}$ / mA 150

200

### <span id="page-11-0"></span>Aufgabe 8 Wechselstromschaltkreis (MC-Aufgabe) (5 Pkt.)

Ein Widerstand mit Widerstandswert R, ein Kondensator der Kapazität C und eine Spule der Induktivität L werden an eine Wechselspannungsquelle angeschlossen. Die Amplitude der Wechselspannung beträgt U und die Bauteile können als

Der folgende Graph zeigt die Amplitude I der Stromstärke in dem Stromkreis als Funktion der Frequenz f der sinusförmi-

ideal angenommen werden.

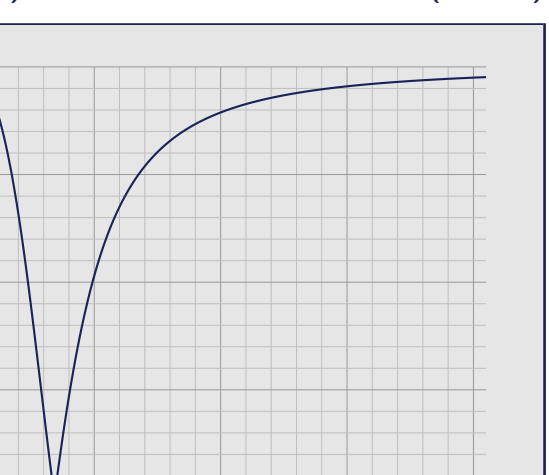

gen Wechselspannung. Welche der folgenden Schaltskizzen stellt die verwendete Schaltung korrekt dar? 100 200 300 400  $f / kHz$ R C L U A R L C U B L C R U  $\subset$ R  $\sqrt{2}$ L U  $\Box$ 

#### Lösung

#### Rechnungen und Erläuterungen

Dem Graphen entnimmt man für sehr kleine Frequenzen der Wechselspannung eine endliche, von Null verschiedene Amplitude der Stromstärke. Der Scheinwiderstand Z der Schaltung, der oft auch als Impedanz bezeichnet wird, muss wegen des Zusammenhanges  $I = \frac{U}{Z}$  $\frac{U}{Z}$  bei sehr kleinen Frequenzen daher ebenfalls einen von Null verschiedenen und endlichen Wert besitzen. Damit scheiden bereits die Schaltungen A und D aus. Bei der Schaltung A führt der in Reihe geschaltete Kondensator bei niedrigen Frequenzen zu einem beliebig hohen Scheinwiderstand. Bei Schaltung D ist die Parallelschaltung aufgrund der Spule für niedrige Frequenzen quasi kurzgeschlossen, so dass der Strom beliebig groß werden würde.

Für hohe Frequenzen nähert sich die Stromstärke dem Wert an, die auch für sehr kleine Frequenzen beobachtet wird. Dieses würde in Schaltung C nicht passieren, da dort für hohe Frequenzen der Widerstand durch den Kondensator kurzgeschlossen würde und der Scheinwiderstand aufgrund der

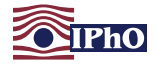

Induktivität dann näherungsweise linear mit der Frequenz ansteigen würde. In Schaltung B wird entsprechend die Induktivität durch den Kondensator kurzgeschlossen, so dass für hohe Frequenzen ein konstanter Wert für den Scheinwiderstand zu erwarten ist. Dies passt zu dem beobachteten asymptotischen Verhalten der Stromstärke.

Von den Schaltungen kommt damit nur die Schaltung B in Frage.

Alternativ lässt sich auch argumentieren, dass gemäß dem Graphen im Resonanzfall kein Strom fließt und die Impedanz folglich unendlich groß ist. Das passiert nur bei der Parallelschaltung von Spule und Kondensator (idealer Parallelschwingkreis). Damit muss Schaltung B korrekt sein.

Korrekte Antwort: B

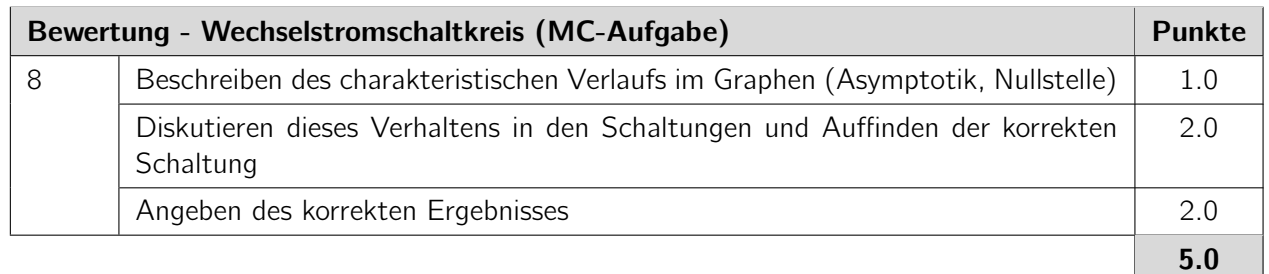

### <span id="page-12-0"></span>Aufgabe 9 Kreisprozess (MC-Aufgabe) (5 Pkt.)

Ein ideales Gas durchläuft einen Kreisprozess. Ausgehend von dem Zustand A wird es zunächst bei konstantem Volumen bis zu einem Zustand B erwärmt, anschließend expandiert es ohne Temperaturänderung bis zu einem Zustand C und wird schließlich isobar wieder zum Ausgangszustand A komprimiert.

Bezeichne mit  $p$ , V und  $T$  den Druck, das Volumen und die Temperatur des Gases.

Welche der nachfolgenden Graphen stellen den Kreisprozess korrekt dar?

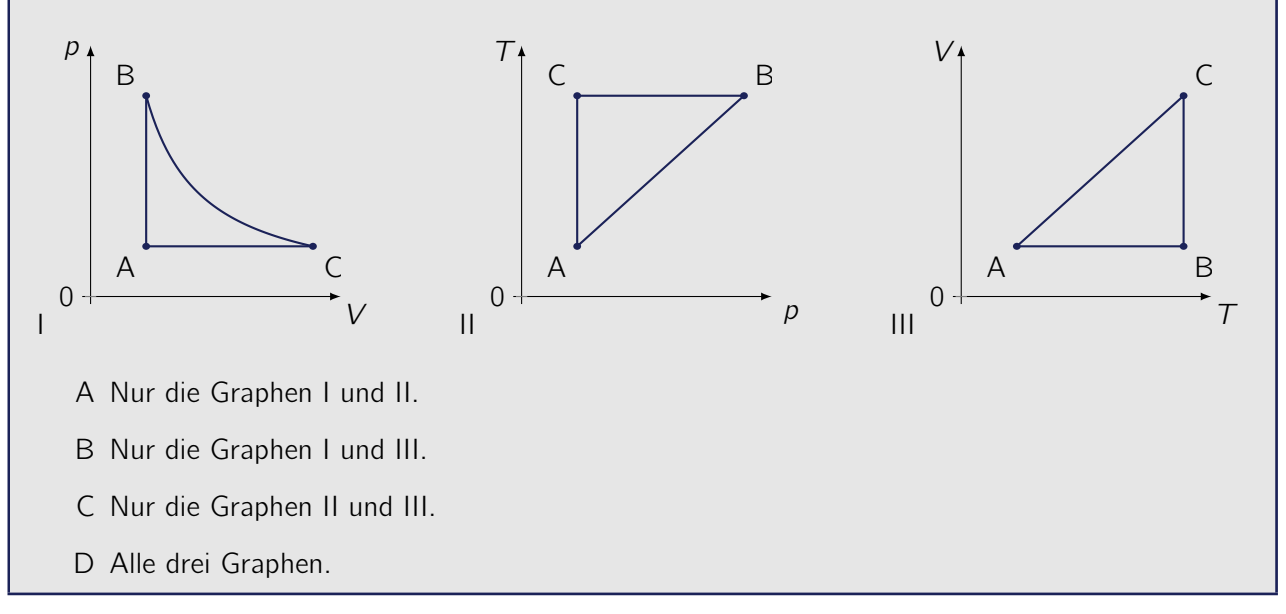

Lösung

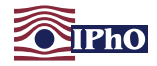

Rechnungen und Erläuterungen

Die Zustandsänderungen eines idealen Gases lassen sich mit der Zustandgleichung

<span id="page-13-0"></span>
$$
pV \sim T \tag{9.1}
$$

beschreiben. Betrachte die einzelnen Abschnitte des Kreisprozesses.

Abschnitt A-B: In diesem Abschnitt ist das Volumen V konstant und damit  $T \sim p$ . Diese Abhängigkeiten finden sich in allen drei Graphen.

Abschnitt B-C: In diesem Abschnitt ist die Temperatur T konstant und damit  $p \sim \frac{1}{V}$  $\frac{1}{V}$ . Diese Abhängigkeiten finden sich ebenfalls in allen drei Graphen.

Abschnitt C-A: Bei einer isobaren Zustandsänderung ist der Druck p konstant und damit  $V \sim T$ . Auch diese Abhängigkeiten sind in allen drei Graphen zu finden.

Damit stellen alle drei Graphen den Kreisprozess richtig dar.

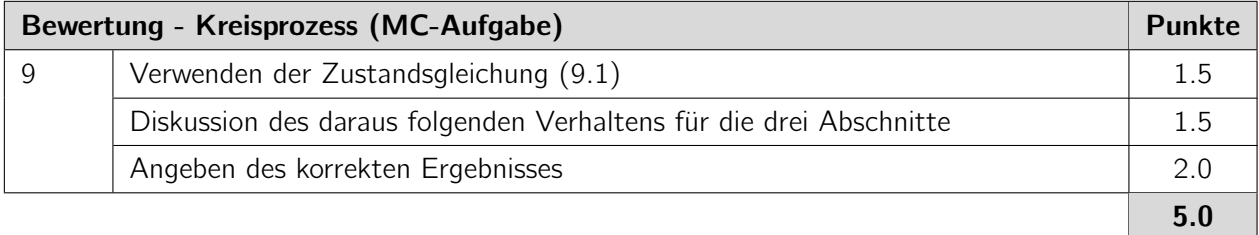

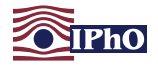

### <span id="page-14-0"></span>Aufgabe 10 Eis schmelzen (MC-Aufgabe) (5 Pkt.)

An einem kalten Wintertag stehen drei identische, nicht isolierte Holzkisten vor dem Haus, die jeweils mit der gleichen Menge Eis der Temperatur 0,0 ◦C befüllt werden. Um das Eis zu schmelzen, wird in jede der Boxen ein elektrisches Heizelement platziert. Die Heizelemente sind identisch, werden aber mit unterschiedlichen Spannungen betrieben.

In der ersten Kiste wird das Heizelement mit einer Spannung von 80 V betrieben. Das gesamte Eis in der Kiste schmilzt dann in 20,0 Minuten. An das Heizelement der zweiten Kiste wird eine Spannung von 120 V angelegt, woraufhin das Eis in nur 4,0 Minuten vollständig schmilzt. In der dritten Kiste wird für das Heizelement eine Spannung von 40 V verwendet.

Die Heizelemente sind so konstruiert, dass sie die gesamte Eismasse in der jeweiligen Kiste gleichzeitig heizen. Nimm an, dass das Schmelzwasser nicht durch das Heizelement erwärmt wird.

Welche der folgenden Aussagen ist dann für das Schmelzen des Eises in der dritten Kiste zutreffend?

- A Zum Schmelzen des gesamten Eises in der dritten Kiste werden etwa 80 Minuten benötigt.
- B Zum Schmelzen des gesamten Eises in der dritten Kiste werden etwa 100 Minuten benötigt.
- C Zum Schmelzen des gesamten Eises in der dritten Kiste werden etwa 130 Minuten benötigt.
- D Mit der verwendeten Spannung ist es nicht möglich, das gesamte Eis zu schmelzen.

#### Lösung

#### Rechnungen und Erläuterungen

Dem Eis wird durch das Heizelement eine Wärmeleistung  $P_{zu}$  zugeführt. Gleichzeitig gibt die Kiste aber eine Wärmeleistung  $P_{ab}$  an die kalte Umgebung ab. Die elektrische Leistung der Heizung ist bei einem konstanten elektrischen Widerstand der Heizung proportional zum Quadrat der Spannung U, die an das Heizelement angelegt wird. Die an die Umgebung abgegebene Leistung ist proportional zur konstanten Temperaturdifferenz ∆T der Eistemperatur zur Umgebungstemperatur.

Um das Eis in einer Zeit t vollständig zu schmelzen, muss die dem Eis insgesamt zugeführte Wärme gleich der Schmelzwärme  $Q = m h$  sein. Dabei bezeichnet m die Masse des Eises und h dessen spezifische Schmelzwärme oder Schmelzenthalpie. Es muss also gelten:

<span id="page-14-1"></span>
$$
(P_{zu} - P_{ab}) t = Q
$$
 bzw.  $(c_1 U^2 - c_2 \Delta T) t = m h$  (10.1)

mit Proportionalitätskonstanten  $c_1$  und  $c_2$ . Mit den Abkürzungen  $\alpha = \frac{c_1}{mh}$  und  $\beta = \frac{c_2 \Delta T}{mh}$  lässt sich dieser Ausdruck umschreiben zu

$$
\alpha U^2 - \beta = \frac{1}{t} \,. \tag{10.2}
$$

Für zwei Werte von  $U$  sind die dazugehörigen Schmelzzeiten  $t$  bekannt. Daraus lassen sich die beiden Konstanten  $\alpha$  und  $\beta$  bestimmen zu

$$
\alpha = \frac{\frac{1}{t_2} - \frac{1}{t_1}}{U_2^2 - U_1^2} = \frac{\frac{1}{4,0 \text{ min}} - \frac{1}{20 \text{ min}}}{(120 \text{ V})^2 - (80 \text{ V})^2} \approx 2.5 \cdot 10^{-5} \text{ min}^{-1} \text{ V}^{-2},
$$
  
\n
$$
\beta = \frac{\frac{U_1^2}{t_2} - \frac{U_2^2}{t_1}}{U_2^2 - U_1^2} \approx 0.11 \text{ min}^{-1}.
$$
\n(10.3)

IPN Leibniz-Institut für die Pädagogik der Naturwissenschaften und Mathematik

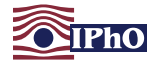

Mit den ermittelten Werten lässt sich die Zeit  $t_3$  bestimmen, die für das Schmelzen des Eises in der dritten Kiste notwendig ist:

$$
\[t_3 = \frac{1}{\alpha U_3^2 - \beta} \approx \frac{1}{2.5 \cdot 10^{-5} \text{ min}^{-1} \text{V}^{-2} \cdot (40 \text{V})^2 - 0.11 \text{ min}^{-1}} \approx -14 \text{ min}\].\tag{10.4}
$$

Das Ergebnis für die Zeit ist negativ, so dass es bei der gegebenen Heizspannung aufgrund der Wärmeabgabe an die Umgebung überhaupt nicht möglich ist, das Eis vollständig zu schmelzen.

Hinweis: Für die Lösung wäre es ausreichend gewesen zu erkennen, dass  $\beta$  größer ist als  $\alpha U_3^2$ .

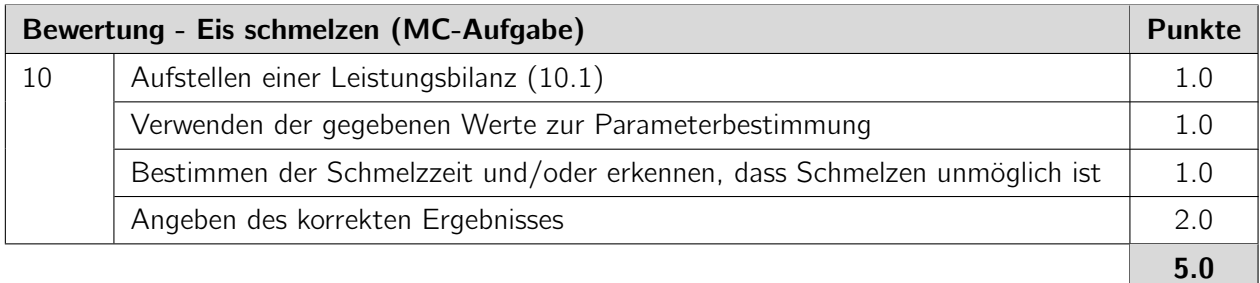

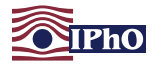

### Langaufgaben

Bearbeite die folgenden drei Aufgaben ebenfalls in den dafür vorgesehenen Boxen. Anders als bei den Multiple-Choice Aufgaben sind keine Lösungsmöglichkeiten gegeben. Beschreibe deinen Lösungsweg so, dass er gut nachvollziehbar aber nicht unnötig lang ist. Wenn Du also zum Beispiel den Energieerhaltungssatz verwendest, schreibe dies kurz hin.

### <span id="page-16-0"></span>Aufgabe 11 Kondensatorentladung entitled and the set of the set of the set of the set of the set of the set of the set of the set of the set of the set of the set of the set of the set of the set of the set of the set of t

Ein geladener Kondensator wird über einen unbekannten Widerstand entladen. In der linken der unten stehenden Tabellen ist der Entladestrom  $I$  des Kondensators in Abhängigkeit von der Zeit  $t$ aufgeführt.

In einem zweiten Versuch wird der erneut geladene Kondensator über den unbekannten Widerstand in Reihe mit einem Vorwiderstand von 5,1 MΩ entladen. Die entsprechenden Werte für den Entladestrom sind in der rechten Tabelle aufgeführt.

#### Entladung ohne Vorwiderstand Entladung mit Vorwiderstand

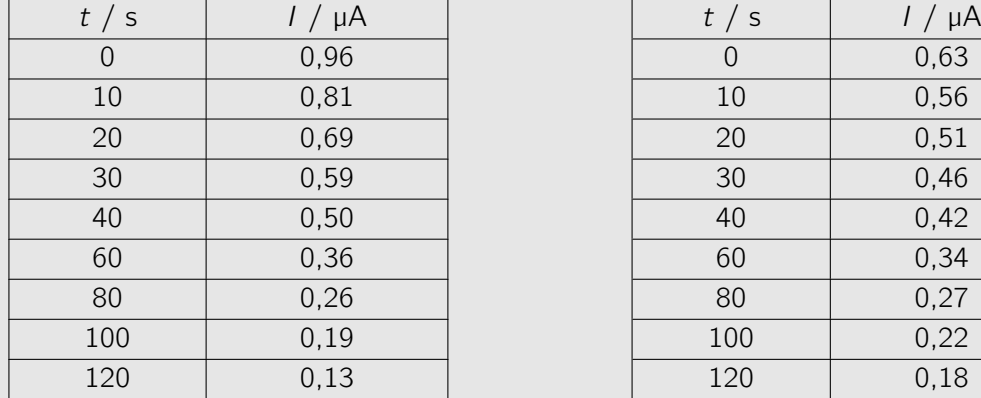

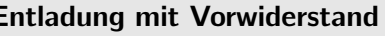

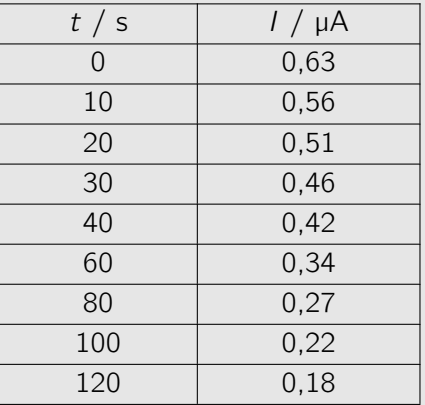

Bestimme aus den Messwerten sowohl die Kapazität des Kondensators als auch den Widerstandswert des unbekannten Widerstandes. Erstelle dazu einen geeigneten Graphen.

Hinweis: Es ist nicht bekannt, auf welche Spannungen der Kondensator in den beiden Versuchen aufgeladen wurde. Insbesondere können die Spannungen in beiden Versuchen unterschiedlich sein.

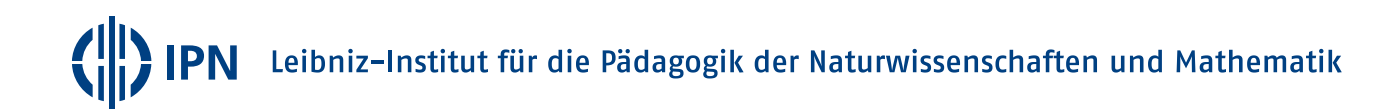

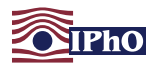

#### Lösung

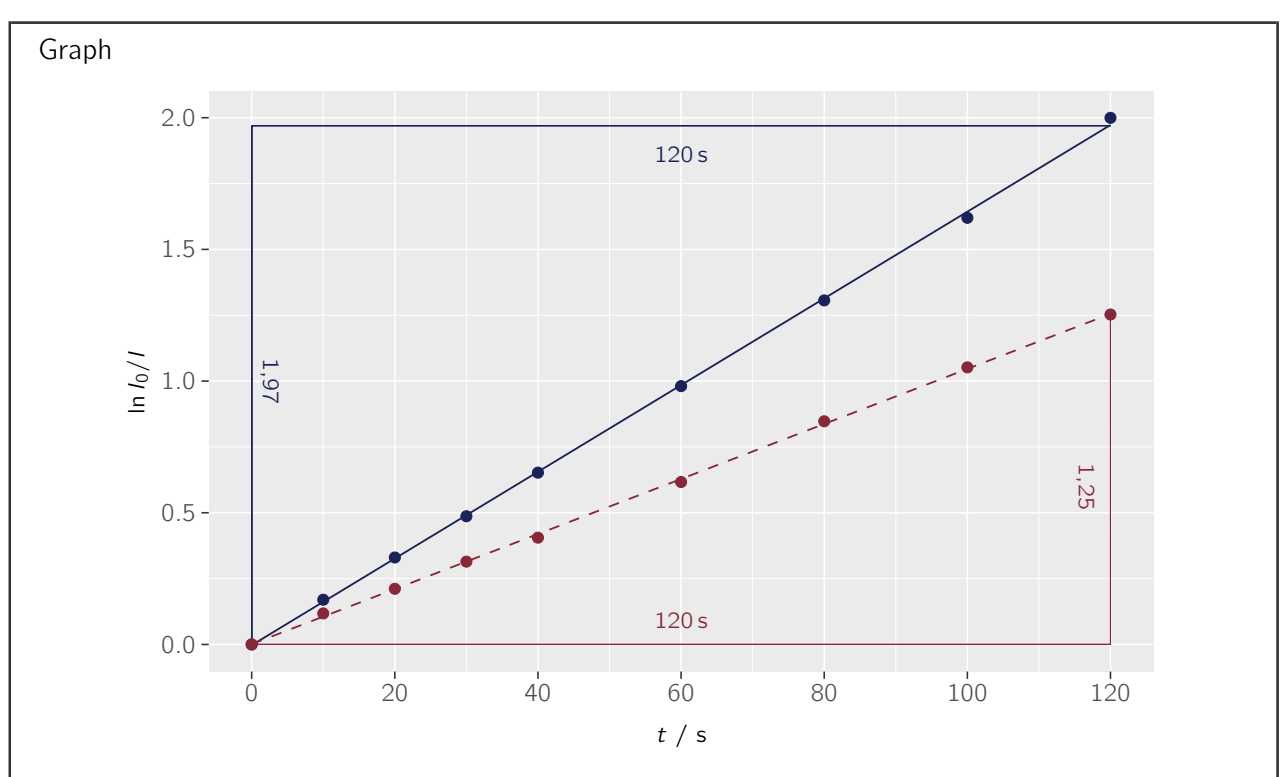

Abbildung 1: Graph der Logarithmen von  $I_0/I$  als Funktion der Zeit t (blau: ohne Vorwiderstand, rot, gestrichelt: mit Vorwiderstand) mit dazugehörigen Ausgleichsgeraden und eingezeichneten Steigungsdreiecken.

Rechnungen und Erläuterungen

Beim Auf- und Entladen eines Kondensators der Kapazität C über einen Widerstand mit Widerstandswert  $R$  gilt für die Stromstärke  $I$  des Entladestroms als Funktion der Zeit  $t$ 

<span id="page-17-0"></span>
$$
l(t) = l_0 e^{-\frac{t}{\tau}}.
$$
 (11.1)

Dabei bezeichnet  $I_0$  die Stromstärke zum Zeitpunkt  $t = 0$  und  $\tau = R C$  bezeichnet die Zeitkonstante des Kondensator-Widerstand-Systems.

Durch Logarithmieren ergibt sich aus Gleichung [\(11.1\)](#page-17-0)

<span id="page-17-1"></span>
$$
\ln\left(\frac{I_0}{I(t)}\right) = \frac{1}{\tau} t \,. \tag{11.2}
$$

Der Logarithmus ln( $I_0/I(t)$ ) ist also eine lineare Funktion der Zeit, deren Steigung durch  $1/\tau$  gegeben ist. Die Zeitkonstante der Entladung lässt sich damit aus der Steigung b der Ausgleichsgerade in einem Graphen der Stromstärke I über der Zeit  $t$  bestimmen gemäß  $\tau = \frac{1}{h}$  $\frac{1}{b}$ .

Bezeichne die Zeitkonstanten der Entladungen ohne bzw. mit dem Vorwiderstand von  $R<sub>v</sub> = 5.1 M\Omega$ mit  $\tau_1$  bzw.  $\tau_2$ . Dann gelten für die Kapazität C des Kondensators und den vorgeschalteten unbekannten Widerstand R

<span id="page-17-2"></span>
$$
\tau_1 = R \cdot C \qquad \text{und} \qquad \tau_2 = (R + R_v) \cdot C \,. \tag{11.3}
$$

Leibniz-Institut für die Pädagogik der Naturwissenschaften und Mathematik

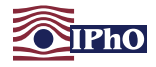

Damit ergeben sich die gesuchte Kapazität C und der gesuchte Widerstand R zu

<span id="page-18-0"></span>
$$
C = \frac{\tau_2 - \tau_1}{R_V}
$$
 and  $R$ 

$$
= R_{\vee} \frac{\tau_1}{\tau_2 - \tau_1} \,. \tag{11.4}
$$

Die folgende Tabelle gibt die um die Logarithmen von  $I_0/I$  ergänzten Messwerte wieder

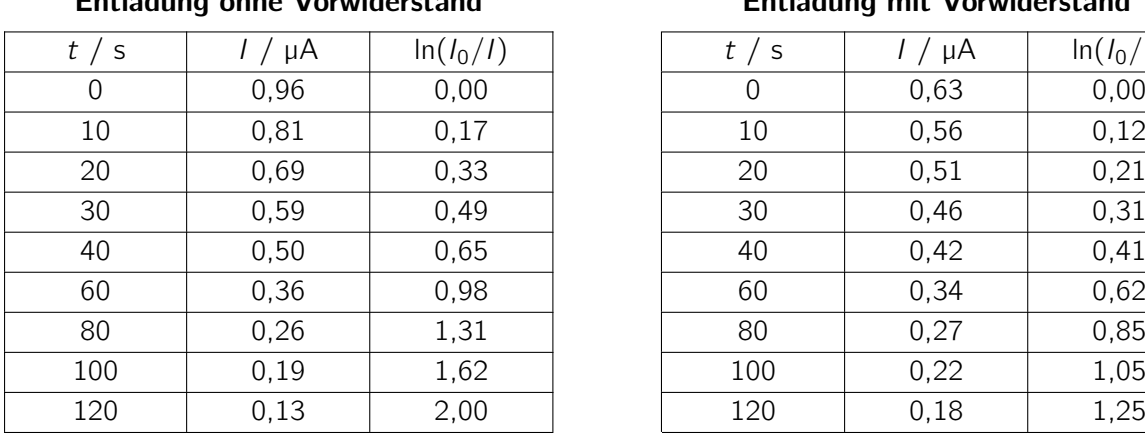

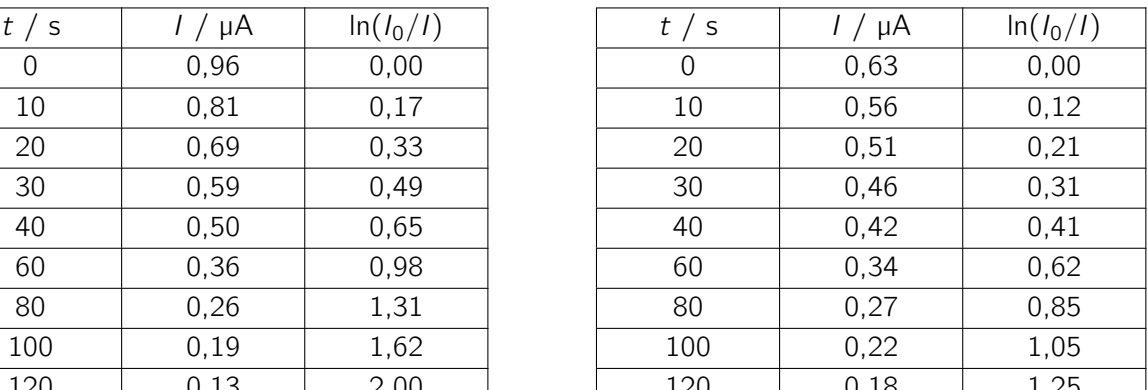

Graphisch aufgetragen ergibt sich das in dem obigen Graphen dargestellte Bild: Aus den Steigungen im Graphen ergeben sich die Zeitkonstanten  $\tau_1$  und  $\tau_2$  zu

$$
\tau_1 = \frac{120 \,\text{s}}{1.97} \approx 61 \,\text{s} \qquad \text{und} \qquad \tau_2 = \frac{120 \,\text{s}}{1.25} \approx 96 \,\text{s} \,. \tag{11.5}
$$

Ergebnis für die Kapazität und den Widerstandswert:

Daraus lassen sich mit [\(11.4\)](#page-18-0) die gesuchten Größen bestimmen zu

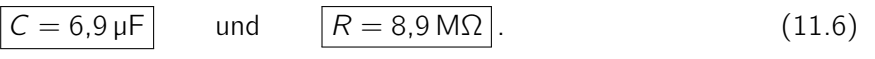

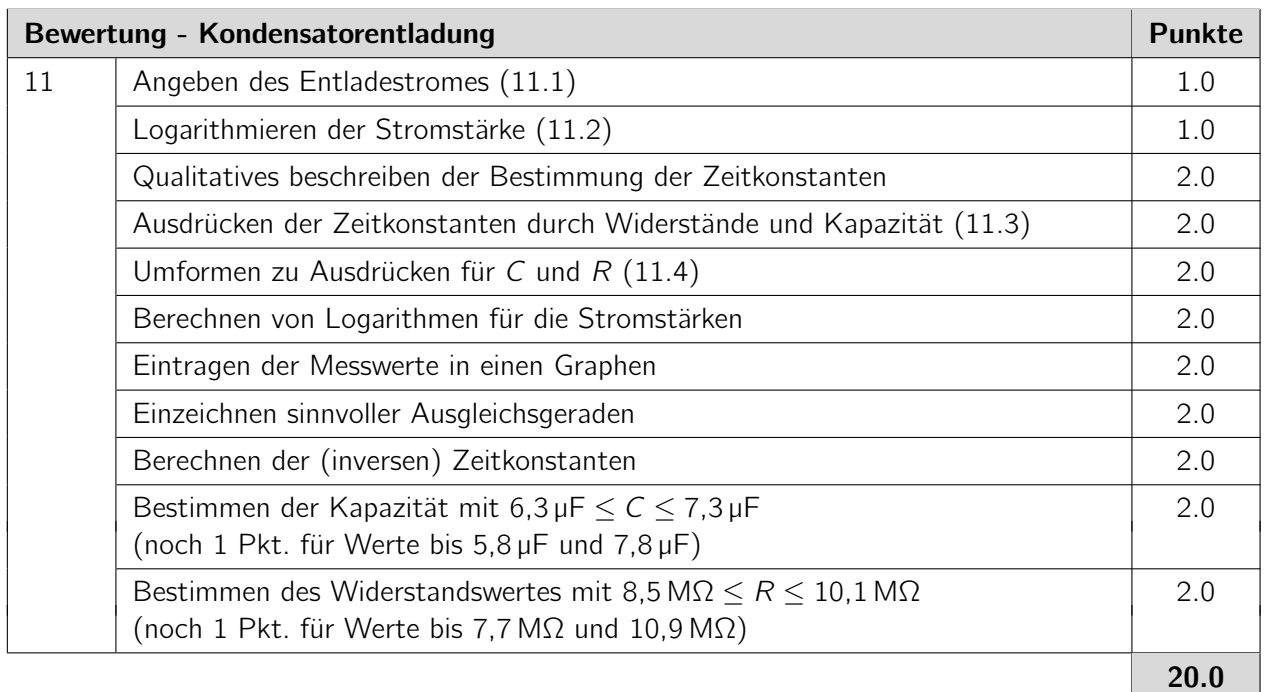

Entladung ohne Vorwiderstand Entladung mit Vorwiderstand

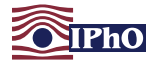

### <span id="page-19-2"></span>Aufgabe 12 Wettlauf zwischen Photon und Proton (10 Pkt.)

(Idee: Richard Reindl, Thomas Hellerl)

Bei einer Supernova in Barnards Galaxie, einer Nachbargalaxie unserer Milchstraße, gehen ein Photon und ein Proton gleichzeitig auf die Reise zur Erde. Dort wird das Proton 72 Stunden später registriert als das Photon. Die Gesamtenergie des Protons beträgt 9,38 TeV =  $9,38 \cdot 10^{12}$  eV.

- 12.a) Zeige, dass die Gesamtenergie des Protons etwa das 10.000-fache seiner Ruheenergie beträgt. (3,0 Pkt.)
- 12.b) Berechne, in welcher Entfernung von der Erde die Supernova stattfand. Gib dein Ergebnis in Lichtiahren an. (5.0 Pkt.)
- 12.c) Bestimme, wie lange die Reise des Protons in seinem Bezugssystem gedauert hat. (2,0 Pkt.)

#### Lösung

12.a) Rechnungen und Erläuterungen

Bezeichne mit  $E_0 = m_\text{p}c^2$  die Ruheenergie des Protons. Dann gilt für das Verhältnis  $\gamma$  der Energie E des Protons zu dessen Ruheenergie:

<span id="page-19-0"></span>
$$
\left|\gamma = \frac{E}{E_0} = \frac{9,38 \text{ TeV}}{m_\text{p}c^2} = \frac{9,38 \cdot 10^{12} \cdot 1,60 \cdot 10^{-19} \text{ J}}{1,67 \cdot 10^{-27} \text{ kg} \cdot (3,00 \cdot 10^8 \text{ m s}^{-1})^2} = 9,99 \cdot 10^3 \approx 10^4\right\}.
$$
 (12.1)

Die Gesamtenergie  $E = \gamma m_p c^2$  des Protons beträgt also etwa das 10.000-fache von dessen Ruheenergie.

# 12.b) Rechnungen und Erläuterungen

Die Geschwindigkeit v, mit der sich das Proton aus Sicht eines Beobachters auf der Erde bewegt, lässt sich aus dem  $\gamma$ -Faktor in [\(12.1\)](#page-19-0) bestimmen. Es gilt:

<span id="page-19-3"></span>
$$
\gamma = \frac{1}{\sqrt{1 - \frac{v^2}{c^2}}} \qquad \text{und damit} \qquad v = c\sqrt{1 - \frac{1}{\gamma^2}} \approx c\left(1 - 5.01 \cdot 10^{-9}\right). \tag{12.2}
$$

Das Proton bewegt sich also beinahe mit Lichtgeschwindigkeit.

Bezeichne mit x den Abstand der Supernova zur Erde und mit  $t = x/c$  die Zeit, die das Licht für das Zurücklegen dieser Strecke benötigt. Das Proton benötigt für die Strecke die Zeit  $t + \Delta t$  mit  $\Delta t = 72$  h. Die Strecke x lässt sich damit ausdrücken durch

<span id="page-19-1"></span>
$$
x = v(t + \Delta t) = v(\frac{x}{c} + \Delta t). \qquad (12.3)
$$

Ergebnis für die Entfernung von der Erde in der die Supernova stattfand:

Umstellen von [\(12.3\)](#page-19-1) ergibt für die gesuchte Entfernung

<span id="page-19-4"></span>
$$
x = \frac{v \Delta t}{1 - \frac{v}{c}} \approx c \frac{\Delta t}{1 - \frac{v}{c}} \approx 1.64 \cdot 10^6 \text{ Lj}.
$$
 (12.4)

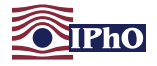

# 12.c) **Rechnungen und Erläuterungen**

Die Zeit t', die während der Reise im Bezugsystem des Protons vergeht, beträgt aufgrund der Zeitdilatation

<span id="page-20-0"></span>
$$
t' = \frac{t + \Delta t}{\gamma} \approx \frac{t}{\gamma} \,. \tag{12.5}
$$

Ergebnis für die Dauer der Reise des Protons in seinem Bezugssystem:

Daraus folgt für die Reisedauer im Bezugsystem des Protons

$$
\left| t' \approx \frac{t}{\gamma} \approx \frac{1,64 \cdot 10^6 \,\mathrm{a}}{9,99 \cdot 10^3} = 164 \,\mathrm{a} \right|.
$$
 (12.6)

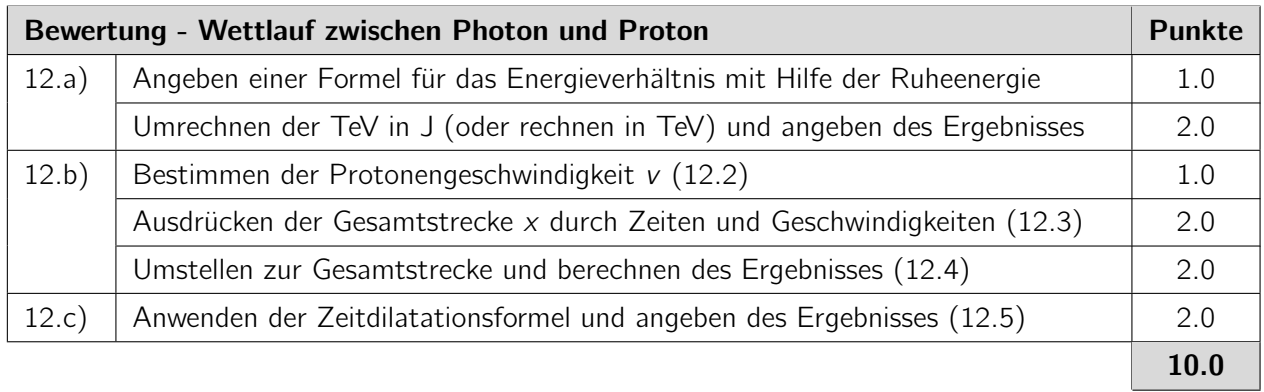

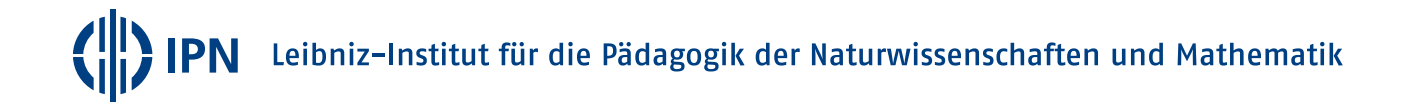

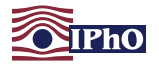

### <span id="page-21-0"></span>Aufgabe 13 Wolkenbildung (20 Pkt.)

(Idee: Fabian Bühler)

Früh an einem Sommermorgen beträgt die Lufttemperatur am Boden  $\vartheta_0 = 13$  °C. Mit der Höhe über dem Boden nimmt die Temperatur ab und zwar näherungsweise um 0,50 Kelvin pro 100 Höhenmeter. Nimm an, dass diese Temperaturschichtung der Umgebungsluft über den gesamten Tag konstant bleibt.

Durch die Sonneneinstrahlung werden im Laufe des Vormittages Luftpakete am Boden erwärmt und steigen nach oben. Beim Aufsteigen dehnen sich diese Pakete aus und kühlen durch die dabei verrichtete Arbeit ab. Die Abkühlungsrate der Luftpakete beträgt Г $_d =$  0,0098 K m $^{-1}$ . Die Luftpakete steigen nicht weiter auf, wenn ihre Temperatur gleich der Temperatur der umgebenden Luft ist.

13.a) Betrachte ein Luftpaket, das am Boden eine Temperatur von  $\vartheta_1 = 18 \degree C$  besitzt. Zeichne in einem gemeinsamen Graphen sowohl die Temperatur der Umgebungsluft als auch die des aufsteigenden Luftpaketes in Abhängigkeit von der Höhe über dem Erdboden ein. Trage dabei die Höhe auf der vertikalen Achse auf. Bestimme aus dem Graphen oder rechnerisch, bis in welche Höhe das Luftpaket aufsteigt. (8,0 Pkt.)

Wenn die Temperatur in den Luftpaketen den sogenannten Taupunkt erreicht, beginnt die in der Luft enthaltene Feuchtigkeit zu kondensieren und es bilden sich Wolken. Der Taupunkt ist dabei die Temperatur, auf die man Luft einer bestimmten Luftfeuchtigkeit bei konstantem Druck abkühlen muss, damit Kondensation einsetzt. Der Taupunkt ist druckabhängig und ändert sich daher ebenfalls mit der Höhe über dem Boden. Nimm an, dass der Taupunkt in den Luftpaketen an der Erdoberfläche bei  $\vartheta_{\mathcal{T}} = 7.0\,^{\circ}\mathsf{C}$  liegt und mit der Höhe um Г $_{\mathcal{T}} = 0.0018\,\mathsf{K}\,\mathsf{m}^{-1}$  abnimmt.

### 13.b) Im Verlauf des Vormittags zeigen sich die ersten Quellwolken. Bestimme die Temperatur der Luftpakete am Boden bei Auftreten der ersten Quellwolken. (5,0 Pkt.)

Durch die bei der Kondensation frei werdende Kondensationswärme verringert sich die Abkühlungsrate der aufsteigenden Luftpakete auf Г $_m =$  0,0060 K m $^{-1}$ . Am Nachmittag beträgt die Temperatur der Luftpakete an der Erdoberfläche  $\vartheta_2=26\,^{\circ}\textsf{C}$  und der Taupunkt liegt immer noch bei 7,0 °C. Am Himmel sind nun einige Quellwolken zu sehen.

13.c) Bestimme, in welcher Höhe sich die Unterseite der Wolken befindet und bis in welche Höhe die Oberseiten der Wolken reichen. (7,0 Pkt.)

Lösung

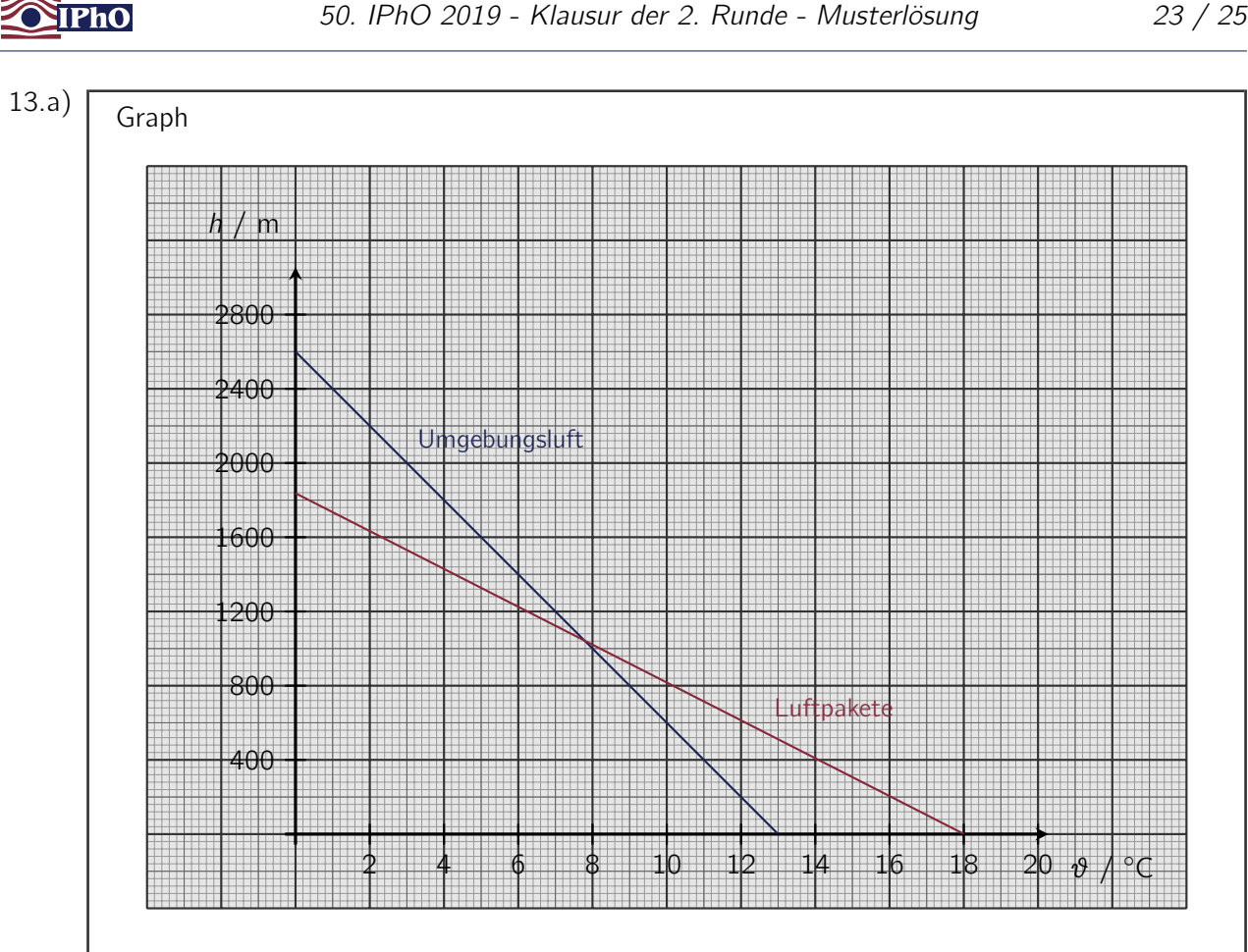

Rechnungen und Erläuterungen

Die Temperatur  $\vartheta_{Umgebung}$  der umgebenden Luft ändert sich mit der Höhe h über dem Erdboden gemäß

<span id="page-22-2"></span>
$$
\vartheta_{\text{Umgebung}}(h) = \vartheta_0 - \Gamma_A \cdot h = 13 \,^{\circ}\text{C} - 0,0050 \,\text{K m}^{-1} \cdot h. \tag{13.1}
$$

Dabei bezeichnet  $\Gamma_A = 0.0050 \text{ K m}^{-1}$  die Änderungsrate der Umgebungslufttemperatur mit der Höhe. Die Temperatur  $\vartheta_{\text{Luftpaket}}$  des aufsteigenden Luftpaketes beträgt entsprechend

<span id="page-22-3"></span>
$$
\vartheta_{\text{Luffpaket}}(h) = \vartheta_1 - \Gamma_d \cdot h = 18 \,^{\circ}\text{C} - 0.0098 \,\text{K m}^{-1} \cdot h. \tag{13.2}
$$

Damit lassen sich die beiden Temperaturkurven in Abhängigkeit von der Höhe h in einen Graphen einzeichnen (s. oben). Die maximale Aufstiegshöhe  $h_{\text{max}}$  des Luftpaketes ist erreicht, wenn die Temperaturen der Umgebungsluft und des Luftpaketes gleich sind:

<span id="page-22-0"></span>
$$
\vartheta_1 - \Gamma_d \cdot h_{\max} = \vartheta_0 - \Gamma_A \cdot h_{\max} \,. \tag{13.3}
$$

Ergebnis für die Höhe, bis in die das Luftpaket aufsteigt:

Auflösen von [\(13.3\)](#page-22-0) nach  $h_{\text{max}}$  oder Ablesen des Schnittpunktes der beiden Temperaturgeraden aus dem Graphen ergibt:

<span id="page-22-1"></span>
$$
h_{\text{max}} = \frac{\vartheta_1 - \vartheta_0}{\Gamma_d - \Gamma_A} \approx 1.04 \cdot 10^3 \,\text{m} \tag{13.4}
$$

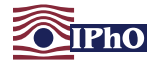

# 13.b) Rechnungen und Erläuterungen

Damit Wolkenbildung einsetzt, muss ein aufsteigendes Luftpaket bis zum Taupunkt abkühlen. Der Taupunkt des Luftpakets in der Höhe h ist  $\vartheta_{\tau} - \Gamma_{\tau} \cdot h$ . Ein Luftpaket, das mit einer Anfangstemperatur  $\vartheta$  vom Boden aufsteigt, hat in der Höhe h die Temperatur  $\vartheta - \Gamma_d \cdot h$ . Gleichsetzen und Auflösen nach h liefert die Höhe, ab der Wolkenbildung einsetzen kann:

<span id="page-23-1"></span>
$$
\vartheta_T - \Gamma_T \cdot h = \vartheta - \Gamma_d \cdot h \qquad \text{und damit} \qquad h = \frac{\vartheta - \vartheta_T}{\Gamma_d - \Gamma_T} \,. \tag{13.5}
$$

Damit das Paket diese Höhe erreicht, muss die maximale Aufstiegshöhe mindestens gleich dieser Höhe sein und es muss daher bei Auftreten der ersten Quellwolken mit [\(13.4\)](#page-22-1) gelten

<span id="page-23-0"></span>
$$
\frac{\vartheta - \vartheta_{\mathcal{T}}}{\Gamma_d - \Gamma_{\mathcal{T}}} = \frac{\vartheta - \vartheta_0}{\Gamma_d - \Gamma_A}.
$$
\n(13.6)

Ergebnis für die Temperatur der Luftpakete am Boden bei Auftreten der ersten Quellwolken:

Auflösen von [\(13.6\)](#page-23-0) nach  $\vartheta$  liefert die gesuchte Temperatur:

<span id="page-23-4"></span>
$$
\vartheta = \frac{\vartheta_{\mathcal{T}}(\Gamma_d - \Gamma_A) - \vartheta_0(\Gamma_d - \Gamma_{\mathcal{T}})}{\Gamma_{\mathcal{T}} - \Gamma_A} = 22 \,^{\circ}\text{C} \tag{13.7}
$$

# 13.c) Rechnungen und Erläuterungen

Die Wolkenunterseite ergibt sich aus der zu [\(13.5\)](#page-23-1) analogen Bedingung:

<span id="page-23-2"></span>
$$
h_u = \frac{\vartheta_2 - \vartheta_T}{\Gamma_d - \Gamma_T} \approx 2.38 \cdot 10^3 \,\mathrm{m} \tag{13.8}
$$

Die Temperatur eines Luftpakets an der Wolkenunterseite beträgt  $\vartheta_u = \vartheta_2 - \Gamma_d \cdot h_u$ . Ab dieser Höhe kühlt sich das Luftpaket nur noch mit der Rate  $\Gamma_m$  ab, d.h. in der Höhe  $h > h_u$ hat es die Temperatur:

$$
\vartheta = \vartheta_u - \Gamma_m \cdot (h - h_u). \tag{13.9}
$$

Die Wolkenoberseite befindet sich in der Höhe  $h_{\text{max}}$ , in der die Temperatur des Luftpakets gleich der Umgebungstemperatur ist und damit gilt

<span id="page-23-3"></span>
$$
\vartheta_u - \Gamma_m \cdot (h_{\max} - h_u) = \vartheta_0 - \Gamma_A \cdot h_{\max} \,. \tag{13.10}
$$

Ergebnis für die Höhen der Unter- und der Oberseite der Wolken:

Die Höhe der Wolkenunterseite ist in [\(13.8\)](#page-23-2) zu  $h_u = 2.38 \cdot 10^3$  m bestimmt worden.

Auflösen von [\(13.10\)](#page-23-3) nach  $h_{\text{max}}$  führt auf die gesuchte Höhe der Wolkenoberseite:

<span id="page-23-5"></span>
$$
h_{\max} = \frac{\vartheta_2 - \Gamma_d h_u - \vartheta_0 + \Gamma_m h_u}{\Gamma_m - \Gamma_A} \approx 3.98 \cdot 10^3 \,\mathrm{m} \tag{13.11}
$$

<span id="page-24-0"></span>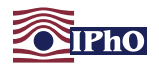

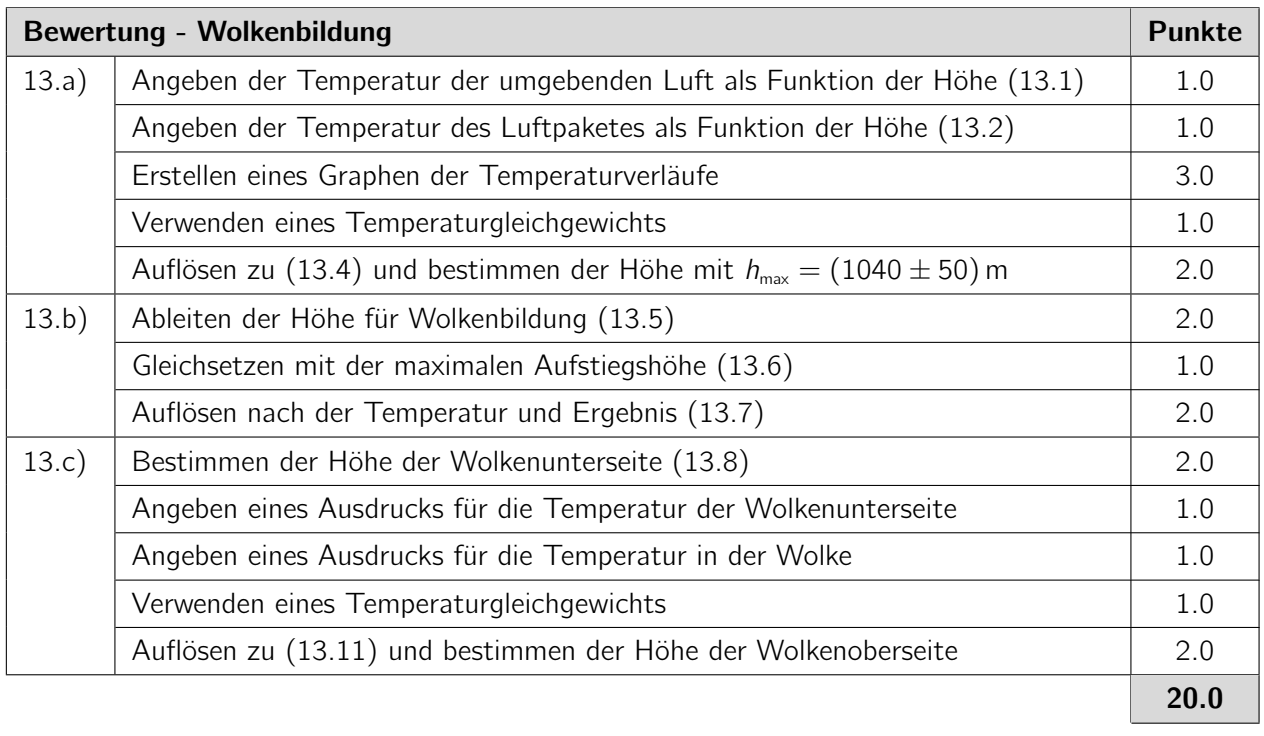

Hinweis: Die Lösungen zu den letzten beiden Aufgabenteilen lassen sich ebenfalls graphisch konstruieren. Auch dies sollte als korrekt bewertet werden.

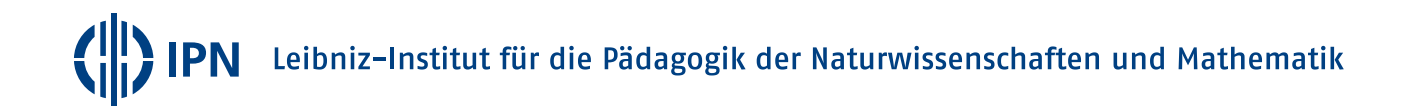